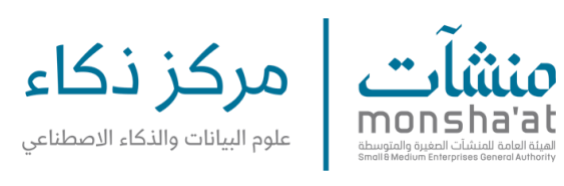

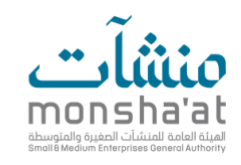

Open source computer vision library: <https://github.com/opencv/opencv>

Open source code: <https://github.com/ba-san/Crowd-Analysis-with-CNN> [https://github.com/znwang918/demo\\_LBJ19](https://github.com/znwang918/demo_LBJ19)